## *Suites numériques - 1ère spé maths - Vendredi 24 novembre*

C.1 On a les coordonnées des vecteurs suivants :

 $\overrightarrow{AB}(x_B - x_A; y_B - y_A) = (1-2; -2-1) = (-1; -3)$  $\overrightarrow{AC}(x_C - x_A; y_C - y_A) = (-1 - 2; 2 - 1) = (-3; 1)$ 

Déterminons le produit scalaire des vecteur  $\overrightarrow{AB}$  et  $\overrightarrow{AC}$ :

$$
\overrightarrow{AB} \cdot \overrightarrow{AC} = x \cdot x' + y \cdot y' = (-1) \times (-3) + (-3) \times 1
$$

$$
= 3 - 3 = 0
$$

On en déduit que les vecteurs  $\overrightarrow{AB}$  et  $\overrightarrow{AC}$  sont orthogonaux : l'angle  $\widehat{BAC}$  est droit et donc le triangle  $ABC$  est rectangle en *A*.

## $C.2$

<sup>1</sup> On a les coordonnées suivantes des vecteurs : *−−→*

- *AB*(*xB−x<sup>A</sup>* ; *yB−y<sup>A</sup>* )=(1 ; *−*4)
- $\overrightarrow{AD}(x_D-x_A;y_D-y_A)=(4;1)$

Ainsi, on a la valeur du produit scalaire suivant :

$$
\overrightarrow{AB} \cdot \overrightarrow{AD} = x \longrightarrow x \longrightarrow x \longrightarrow y \longrightarrow y \longrightarrow x \longrightarrow xy
$$
  
= 1 \times 4 + (-4) \times 1 = 0

2 Calculons les coordonnées du vecteur  $\overrightarrow{DC}$ :<br> $\overrightarrow{DC}(x_0-x_0; y_0-y_0) = (1-\lambda)$  $D\acute{C}(x_C - x_D; y_C - y_D) = (1; -4)$ 

On remarque ainsi que les vecteurs  $\overrightarrow{AB}$  et  $\overrightarrow{DC}$  ont même coordonnées : ces deux vecteurs sont égaux ; on en déduit que le quadrilatère *ABCD* est un parallélogramme.

Or, d'après la question  $(1)$ , les vecteurs  $\overrightarrow{AB}$  et  $\overrightarrow{AD}$  sont orthogonaux : l'angle  $\widehat{B}A\widehat{D}$  est droit.

Ainsi, *ABCD* est un parallélogramme et il possède un angle droit : *ABCD* est un rectangle.

C.3

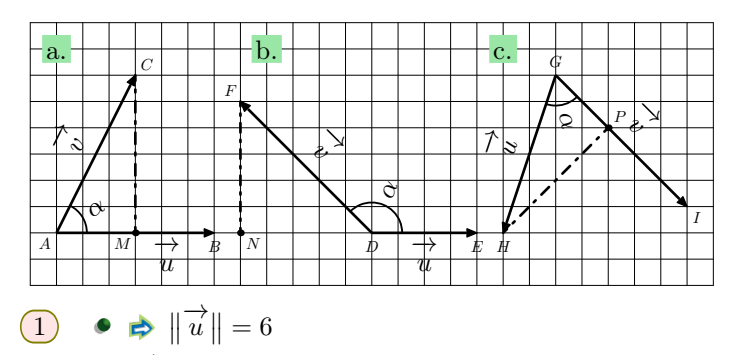

$$
\Rightarrow \|\vec{v}\| = \sqrt{3^2 + 6^2} = \sqrt{9 + 36} = \sqrt{45}
$$

Le point *M* est le projeté orthogonal du point *C* sur la droite  $(AB)$ . Les vecteurs  $\overrightarrow{AM}$  et  $\overrightarrow{AB}$  sont colinéaires et de même sens :

$$
\overrightarrow{u} \cdot \overrightarrow{v} = \overrightarrow{AM} \cdot \overrightarrow{AB} = AM \times AB = 3 \times 6 = 18
$$

$$
\bullet \ \Rightarrow \|\overrightarrow{u}\| = 4
$$

$$
\Rightarrow \|\vec{v}\| = \sqrt{5^2 + 5^2} = \sqrt{25 + 25} = \sqrt{50}
$$

 $\Rightarrow$  Le point *N* est le projeté orthogonal du point *F* sur la droite (*DE*). Les vecteurs  $\overrightarrow{DE}$  et  $\overrightarrow{DN}$  sont colinéaires et de même sens :

$$
\overrightarrow{u} \cdot \overrightarrow{v} = \overrightarrow{DE} \cdot \overrightarrow{DN} = -DE \times DN = -4 \times 5 = -20
$$
  

$$
\implies ||\overrightarrow{u}|| = \sqrt{2^2 + 6^2} = \sqrt{4 + 36} = \sqrt{40}
$$

 $\|\vec{v}\| = \sqrt{5^2 + 5^2} = \sqrt{25 + 25} = \sqrt{50}$ 

► Le point *P* est le projeté orthogonal du point *H* sur la droite (*GI*). Les vecteurs 
$$
\overrightarrow{GP}
$$
 et  $\overrightarrow{GI}$  sont colinéaires et de même sens :  
\n $\overrightarrow{u} \cdot \overrightarrow{v} = \overrightarrow{GP} \cdot \overrightarrow{GI} = GP \times GI = \sqrt{8} \times \sqrt{50}$   
\n $= \sqrt{8 \times 50} = \sqrt{400} = 20$ 

2 • Le produit scalarre est donné par la formule : 
$$
\vec{u} \cdot \vec{v} = \|\vec{u}\| \cdot \|\vec{v}\| \cdot \cos(\alpha)
$$

$$
18 = 6 \times \sqrt{45} \times \cos \alpha
$$

$$
\cos \alpha = \frac{18}{6 \times \sqrt{45}}
$$

$$
\alpha = \cos^{-1} \left(\frac{18}{6 \times \sqrt{45}}\right)
$$

$$
\alpha \approx 63,435
$$

$$
\alpha \approx 63.4^o
$$

Le produit scalaire est donné par la formule :  $\vec{u} \cdot \vec{v} = ||\vec{u}|| \cdot ||\vec{v}|| \cdot \cos(\alpha)$ 

$$
-20 = 4 \times \sqrt{50} \times \cos \alpha
$$

$$
\cos \alpha = \frac{-20}{4 \times \sqrt{50}}
$$

$$
\alpha = \cos^{-1} \left( -\frac{20}{4 \times \sqrt{50}} \right)
$$

$$
\alpha = 135^{\circ}
$$
\nLe produit scalare est donné par la formule:

\n
$$
\vec{u} \cdot \vec{v} = ||\vec{u}|| \cdot ||\vec{v}|| \cdot \cos(\alpha)
$$
\n
$$
20 = \sqrt{40} \times \sqrt{50} \times \cos \alpha
$$
\n
$$
\cos \alpha = \frac{20}{\sqrt{40} \times \sqrt{50}}
$$
\n
$$
\alpha = \cos^{-1} \left(\frac{20}{\sqrt{40} \times \sqrt{50}}\right)
$$
\n
$$
\alpha \approx 63,435
$$

 $C.4$ 

1 Dans le triangle *BHC* rectangle en *H* et d'après le théorème de Pythagore, on a la propriété :

$$
AC2 = BH2 + HC2
$$

$$
132 = 122 + HC2
$$

$$
169 = 144 + HC2
$$

$$
HC2 = 169 - 144
$$

$$
HC2 = 25
$$

$$
HC = \sqrt{25}
$$

$$
HC = 5
$$

 $\alpha$  ≈ 63.4<sup>o</sup>

La relation de Chasles permet d'écrire les décompositions :

 $\overrightarrow{BA} = \overrightarrow{BH} + \overrightarrow{HA}$  $\overrightarrow{BC} = \overrightarrow{BH} + \overrightarrow{HC}$ 

Le produit scalaire peut s'exprimer par :

$$
\overrightarrow{BA} \cdot \overrightarrow{BC} = (\overrightarrow{BH} + \overrightarrow{HA})(\overrightarrow{BH} + \overrightarrow{HC})
$$
  
=  $\overrightarrow{BH} \cdot \overrightarrow{BH} + \overrightarrow{BH} \cdot \overrightarrow{HC} + \overrightarrow{HA} \cdot \overrightarrow{BH} + \overrightarrow{HA} \cdot \overrightarrow{HC}$   
=  $12^2 + 0 + 0 + (-9 \times 5) = 144 - 45 = 99$ 

2 Ce produit scalaire s'exprime aussi par :  $\overrightarrow{BA} \cdot \overrightarrow{BC} = BA \times BC \times \cos \widehat{ABC} = 15 \times 13 \times \cos \widehat{ABC}$ 

De l'égalité de ces deux expressions du produit scalaire des vecteurs  $\overrightarrow{BA}$  et  $\overrightarrow{BC}$ :

$$
99 = 15 \times 13 \times \cos ABC
$$

$$
\cos \widehat{ABC} = \frac{99}{15 \times 13}
$$

$$
\widehat{ABC} = \cos^{-1} \left(\frac{99}{15 \times 13}\right)
$$

$$
\widehat{ABC} \approx 59,489
$$

$$
\widehat{ABC} \approx 59,5
$$

C.5 Pour montrer que les deux droites (*AC*) et (*BI*) sont perpendiculaires, nous allons étudier le produit scalaire des  $\overrightarrow{AC}$  et  $\overrightarrow{BI}$ .

$$
\overrightarrow{AC} \cdot \overrightarrow{BI} = \left(\overrightarrow{AB} + \overrightarrow{BC}\right) \cdot \left(\overrightarrow{BC} + \overrightarrow{CI}\right)
$$

$$
= \overrightarrow{AB} \cdot \overrightarrow{BC} + \overrightarrow{AB} \cdot \overrightarrow{CI} + \overrightarrow{BC} \cdot \overrightarrow{BC} + \overrightarrow{BC} \cdot \overrightarrow{CI}
$$

En utilisant les angles droits du rectangle :

$$
= 0 + \overrightarrow{AB} \cdot \overrightarrow{CI} + \overrightarrow{BC} \cdot \overrightarrow{BC} + 0
$$

En utilisant la colinéarité des vecteurs mis en jeux dans ces produits scalaires :

$$
= -AB \times CI + BC \times BC = -a \times \frac{a}{2} + \left(\frac{\sqrt{2}}{2} \cdot a\right)^2
$$

$$
= -\frac{a^2}{2} + \frac{2}{4} \cdot a^2 = -\frac{a^2}{2} + \frac{a^2}{2} = 0
$$

Le produit scalaire est nul et aucun de ces deux vecteurs est nul; les droites  $(AC)$  et  $(BI)$  sont perpendiculaires.

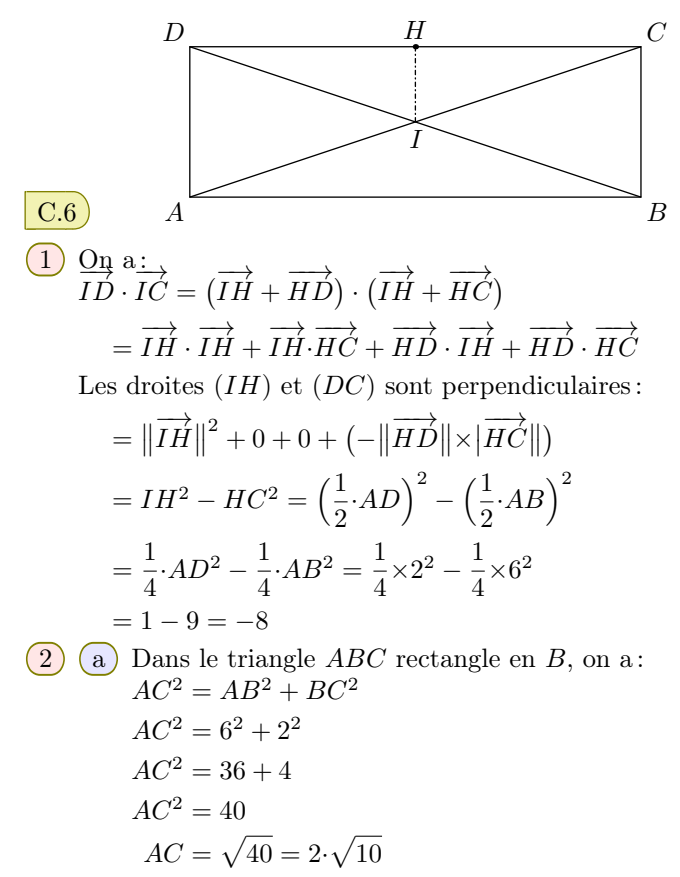

Le point *I*, intersection des diagonales, est également le milieu du segment [*AC*] :

$$
IC = \frac{1}{2} \cdot AC = \sqrt{10}
$$

b On en déduit :

Le produit scalaire des vecteurs  $\overrightarrow{ID}$  et  $\overrightarrow{IC}$  peut s'exprimer par :

$$
\overrightarrow{ID} \cdot \overrightarrow{IC} = ||\overrightarrow{ID}|| \times ||\overrightarrow{IC}| \times \cos \overrightarrow{DIC}
$$
  
\n
$$
-8 = \sqrt{10} \times \sqrt{10} \times \cos \overrightarrow{DIC}
$$
  
\n
$$
-8 = 10 \times \cos \overrightarrow{DIC}
$$
  
\n
$$
\frac{-8}{10} = \cos \overrightarrow{DIC}
$$
  
\n
$$
\cos \overrightarrow{DIC} = \frac{-8}{10}
$$
  
\n
$$
\overrightarrow{DIC} = \cos^{-1} \left(\frac{-8}{10}\right)
$$
  
\n
$$
\overrightarrow{DIC} \approx 143,13
$$
  
\n
$$
\overrightarrow{DIC} \approx 143
$$

C.7

1) En prenant: 
$$
\vec{u} = \vec{AB}
$$
;  $\vec{v} = \vec{AC}$   
\non obtient l'égalité:  
\n
$$
\|\vec{u} - \vec{v}\|^2 = \|\vec{u}\|^2 + \|\vec{v}\|^2 - 2 \times \vec{u} \cdot \vec{v}
$$
\n
$$
\|\vec{AB} - \vec{AC}\|^2 = \|\vec{AB}\|^2 + \|\vec{AC}\|^2 - 2 \times \vec{AB} \cdot \vec{AC}
$$
\n
$$
\|\vec{AB} + \vec{CA}\|^2 = AB^2 + AC^2 - 2 \times \vec{AB} \cdot \vec{AC}
$$
\n
$$
\|\vec{CB}\|^2 = AB^2 + AC^2 - 2 \times \vec{AB} \cdot \vec{AC}
$$
\n
$$
CB^2 = AB^2 + AC^2 - 2 \times \vec{AB} \cdot \vec{AC}
$$
\n
$$
7^2 = 2^2 + 6^2 - 2 \times \vec{AB} \cdot \vec{AC}
$$
\n
$$
-2 \times \vec{AB} \cdot \vec{AC} = 49 - 4 - 36
$$
\n
$$
-2 \times \vec{AB} \cdot \vec{AC} = 9
$$
\n
$$
\vec{AB} \cdot \vec{AC} = 9
$$
\n
$$
\vec{AB} \cdot \vec{AC} = -4,5
$$

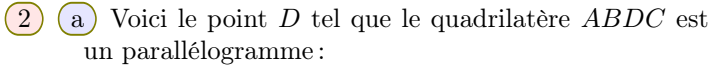

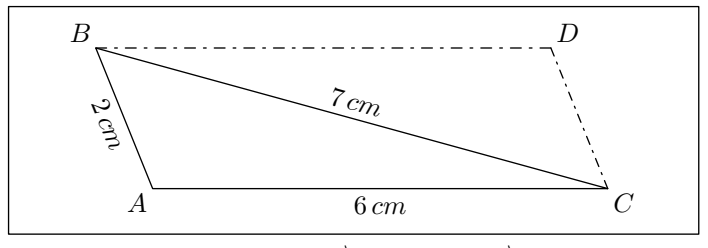

(b) En prenant: 
$$
\vec{u} = \overrightarrow{AB}
$$
;  $\vec{v} = \overrightarrow{AC}$   
on obtient l'égalité:

$$
\|\vec{u} + \vec{v}\|^2 = \|u\|^2 + \|v\|^2 + 2 \times \vec{u} \cdot \vec{v}
$$
  

$$
\|\overrightarrow{AB} + \overrightarrow{AC}\|^2 = \|AB\|^2 + \|AC\|^2 + 2 \times \overrightarrow{AB} \cdot \overrightarrow{AC}
$$
  

$$
\|\overrightarrow{AB} + \overrightarrow{BD}\|^2 = AB^2 + AC^2 + 2 \times \overrightarrow{AB} \cdot \overrightarrow{AC}
$$
  

$$
\|\overrightarrow{AD}\|^2 = 2^2 + 6^2 + 2 \times \left(-\frac{9}{2}\right)
$$
  

$$
AD^2 = 4 + 36 - 9
$$
  

$$
AD = \sqrt{31}
$$
  

$$
AD \approx 5,567
$$
  

$$
AD \approx 5,6 \text{ cm}
$$

$$
\overrightarrow{AD} \cdot \overrightarrow{BC} = (\overrightarrow{AC} + \overrightarrow{CD}) \cdot (\overrightarrow{BA} + \overrightarrow{AC})
$$
\n
$$
= \overrightarrow{AC} \cdot \overrightarrow{BA} + \overrightarrow{AC} \cdot \overrightarrow{AC} + \overrightarrow{CD} \cdot \overrightarrow{BA} + \overrightarrow{CD} \cdot \overrightarrow{AC}
$$
\nPar orthogonalité des vecteurs, on a:\n
$$
\overrightarrow{AC} \cdot \overrightarrow{BA} = 0 \quad ; \quad \overrightarrow{CD} \cdot \overrightarrow{AC} = 0
$$

Par colinéarité, on a :

- Le<u>s vecteurs</u>  $\overrightarrow{AC}$  et  $\overrightarrow{AC}$  sont de même sens :  $\overrightarrow{AC} \cdot \overrightarrow{AC} = AC \times AC = AC^2$
- Les vecteurs  $\overrightarrow{CD}$  et  $\overrightarrow{BA}$  sont de sens opposés :  $\overrightarrow{CD} \cdot \overrightarrow{BA} = -CD \times BA$

Ainsi, pour les diagonales [*AD*] et [*BC*] sont perpendiculaires, si : *→*<br>*AD* 

$$
\overrightarrow{AD} \cdot \overrightarrow{BC} = 0
$$
  
AC<sup>2</sup> + (-CD×AB) = 0  
2<sup>2</sup> - 3×x = 0  
4 - 3×x = 0  
- 3×x = -4  
 $x = \frac{-4}{-3}$   
 $x = \frac{4}{3}$ 

Pour que les diagonales soient perpendiculaires, il faut le segment [*AB*] mesure  $\frac{4}{2}$  $\frac{1}{3}$  *cm* 

C.9 On a les coordonnées de vecteurs :

 $\overrightarrow{BA}(x_A - x_B; y_A - y_B) = (1 - 4; 1 - 2) = (-3; -1)$  $\overrightarrow{BC}(x_C - x_B; y_C - y_B) = (3 - 4; -1 - 2) = (-1; -3)$ 

On a les longueurs suivantes :

 $BA = \|\overrightarrow{BA}\| = \sqrt{(-3)^2 + (-1)^2} = \sqrt{9+1} = \sqrt{10}$  $BC = \|\overrightarrow{BC}\| = \sqrt{(-1)^2 + (-3)^2} = \sqrt{1+9} = \sqrt{10}$ 

Les caractérisations du produit scalaire permettent d'écrire les égalités suivantes :

$$
\overrightarrow{BA} \cdot \overrightarrow{BC} = \overrightarrow{BA} \cdot \overrightarrow{BC}
$$
  

$$
(-3) \times (-1) + (-1) \times (-3) = BA \times BC \times \cos \left(\overrightarrow{ABC}\right)
$$
  

$$
3 + 3 = \sqrt{10} \times \sqrt{10} \times \cos \left(\overrightarrow{ABC}\right)
$$
  

$$
6 = 10 \times \cos \left(\overrightarrow{ABC}\right)
$$
  

$$
\cos \left(\overrightarrow{ABC}\right) = \frac{6}{10}
$$
  

$$
\cos \left(\overrightarrow{ABC}\right) = 0,6
$$

On a : cos*−*<sup>1</sup> (0,6) *<sup>≈</sup>* 53,1301 *<sup>≈</sup>* 53,1*<sup>o</sup>* On en déduit :  $\widehat{ABC} \approx 53.1^\circ$ 

Voici la représentation de ces trois points et l'orientation de l'angle *ABC* ':

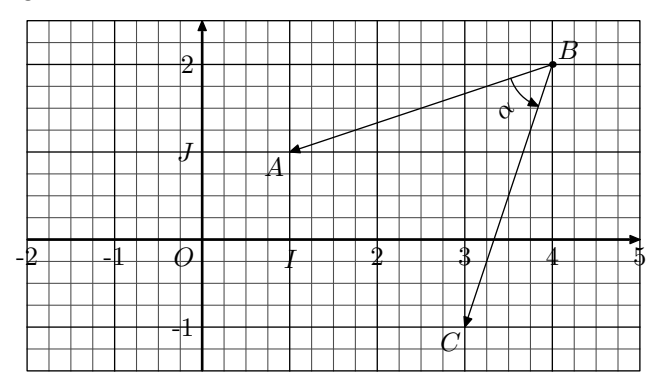

On en déduit :  $\left(\overrightarrow{BA}, \overrightarrow{BC}\right) \approx 53,1^{\circ}$ 

C.10 On a les coordonnées de vecteurs :

- $\overrightarrow{CA}(x_A x_C; y_A y_C) = (6 3; 3 (-1)) = (3; 4)$
- $\overrightarrow{CB}(x_B x_C; y_B y_C) = (1 3; 1 (-1)) = (-2; 2)$

Déterminons le produit scalaire des deux manières suivantes :

 $\overrightarrow{CA} \cdot \overrightarrow{CB} = 3 \times (-2) + 4 \times 2 = -6 + 8 = 2$ 

\n- On a les normes des vecteurs:
\n- □ 
$$
||\overrightarrow{CA}|| = \sqrt{3^2 + 4^2} = \sqrt{9 + 16} = \sqrt{25} = 5
$$
\n- □  $||\overrightarrow{CB}|| = \sqrt{(-2)^2 + 2^2} = \sqrt{4 + 4} = \sqrt{8}$
\n

On en déduit l'expression du produit scalaire:  
\n
$$
\overrightarrow{CA} \cdot \overrightarrow{CB} = ||\overrightarrow{CA}|| \times ||\overrightarrow{CB}|| \times \cos \overrightarrow{BCA} = 5 \times \sqrt{8} \times \cos \overrightarrow{BCA}
$$

Par identification de ces deux expressions du produit scalaire, on a : *√*

$$
2 = 5 \times \sqrt{8} \times \cos BCA
$$

$$
\cos \widehat{BCA} = \frac{2}{5 \times \sqrt{8}}
$$

$$
\widehat{BCA} = \cos^{-1} \left(\frac{2}{5 \times \sqrt{8}}\right)
$$

$$
\widehat{BCA} \approx 81,869
$$

$$
\widehat{BCA} \approx 81,9
$$

https://chingmath.fr